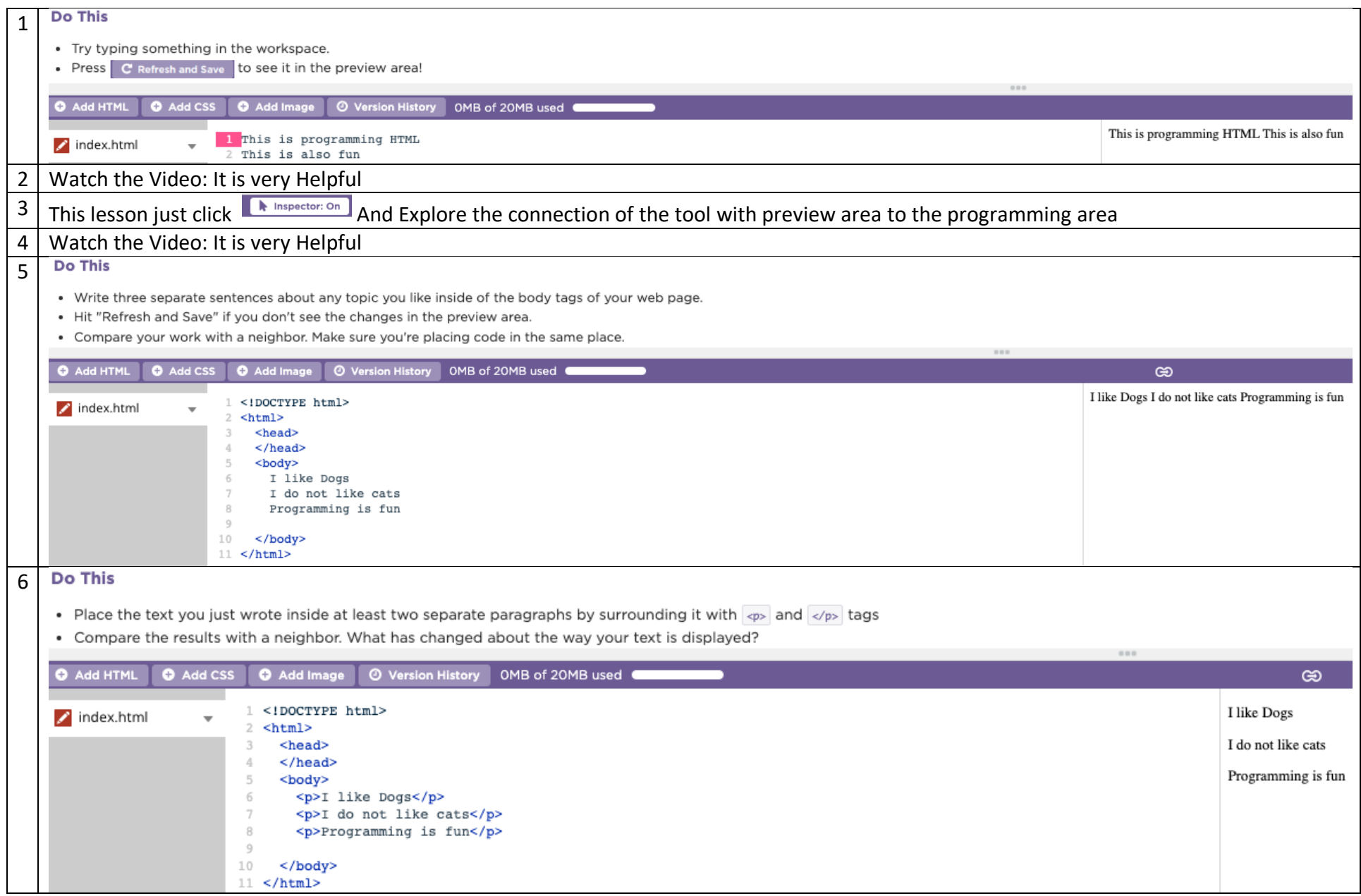

## Do This  $\overline{7}$

- . Fix the broken code so that the web page displays correctly
- Compare the problems you fixed with a neighbor

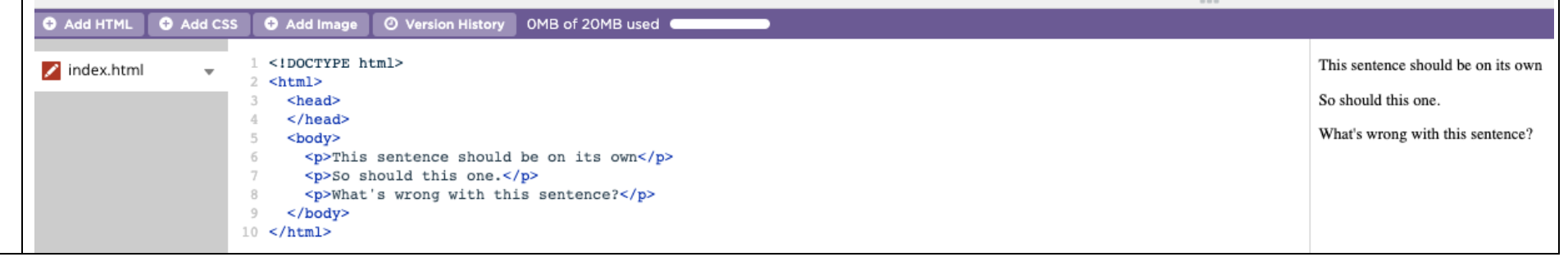